#### ENCLOSURE 3

#### GENERAL PROCEDURES

1. NONCONSUMABLE ITEM MATERIEL SUPPORT CODES (NIMSCs). The designated PICA and the SICA will use the procedures in this enclosure for NIMSCs. The nonconsumable item program uses NIMSCs to define the level of support between organizations. Numericcodes are assigned to SICAs and alpha-codes are assigned to PICAs. The implementation of this program recognizes the following item management concepts:

Submitters should consider saving the completed MS Word worksheets as pdfs then digitally signed by the approving authority.

 d. The DoD Component will submit a nonconsumable item materiel support request (NIMSR) using the NIMSR worksheet in Table 1 and submit a PICA or SICA management level change or reassignment request using the worksheet in Table 2 to complete the TIR in accordance with the procedures in Reference (f).

 (1) The NIMSR worksheet in Table 1 is used by the SICA to obtain initial support from the PICA. The NIMSR will not be used by the SICA to change or modify follow-on support once the SICA is recorded as a user in the FLIS TIR.

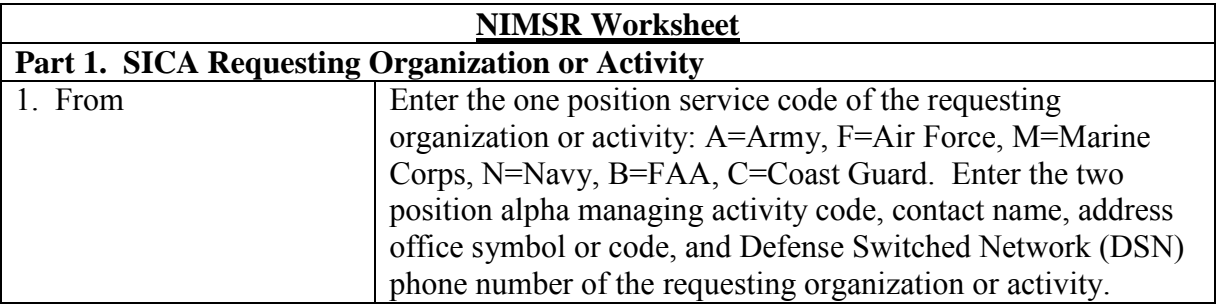

#### Table 1. NIMSR Worksheet

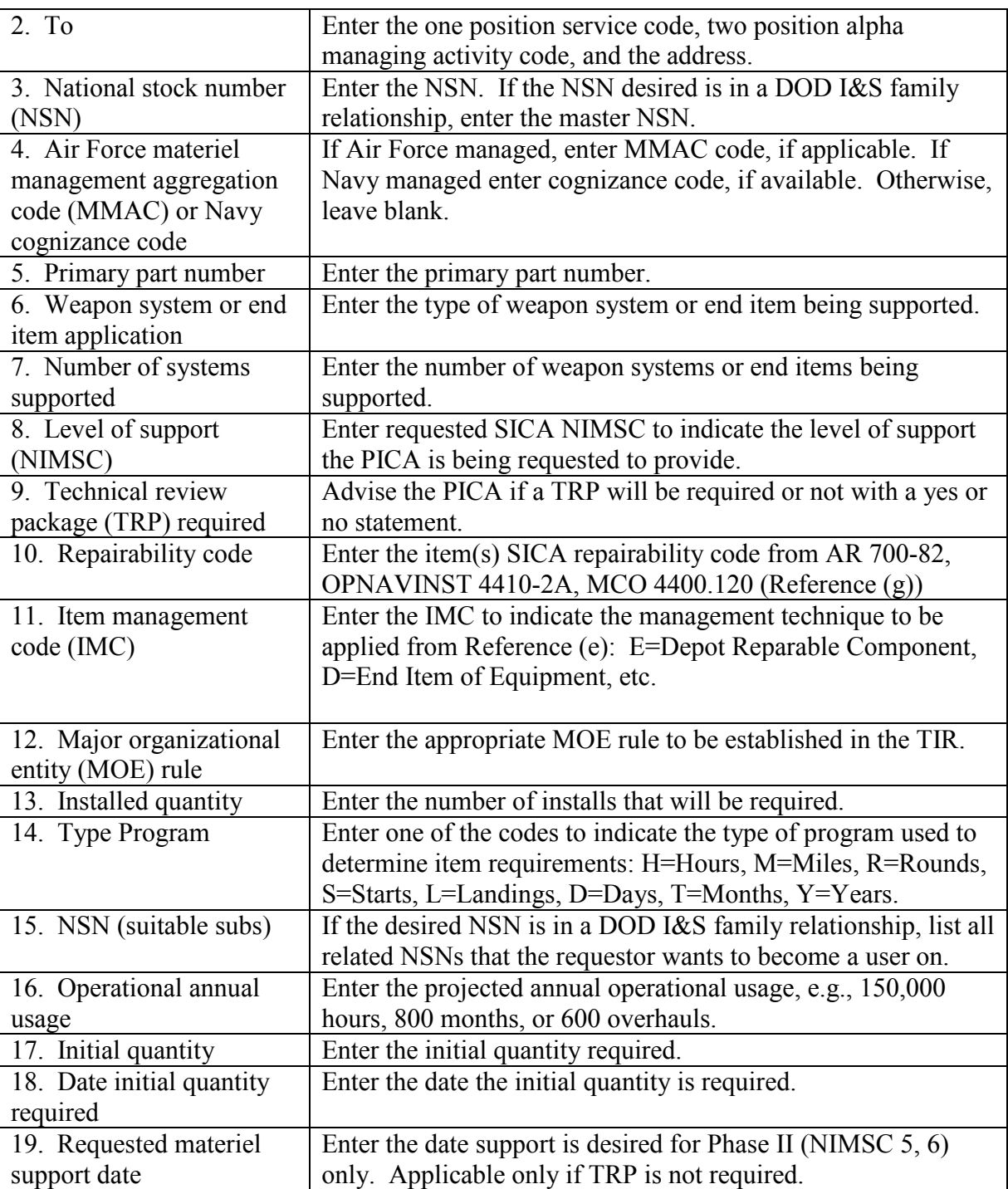

# Table 1. NIMSR Worksheet, Continued

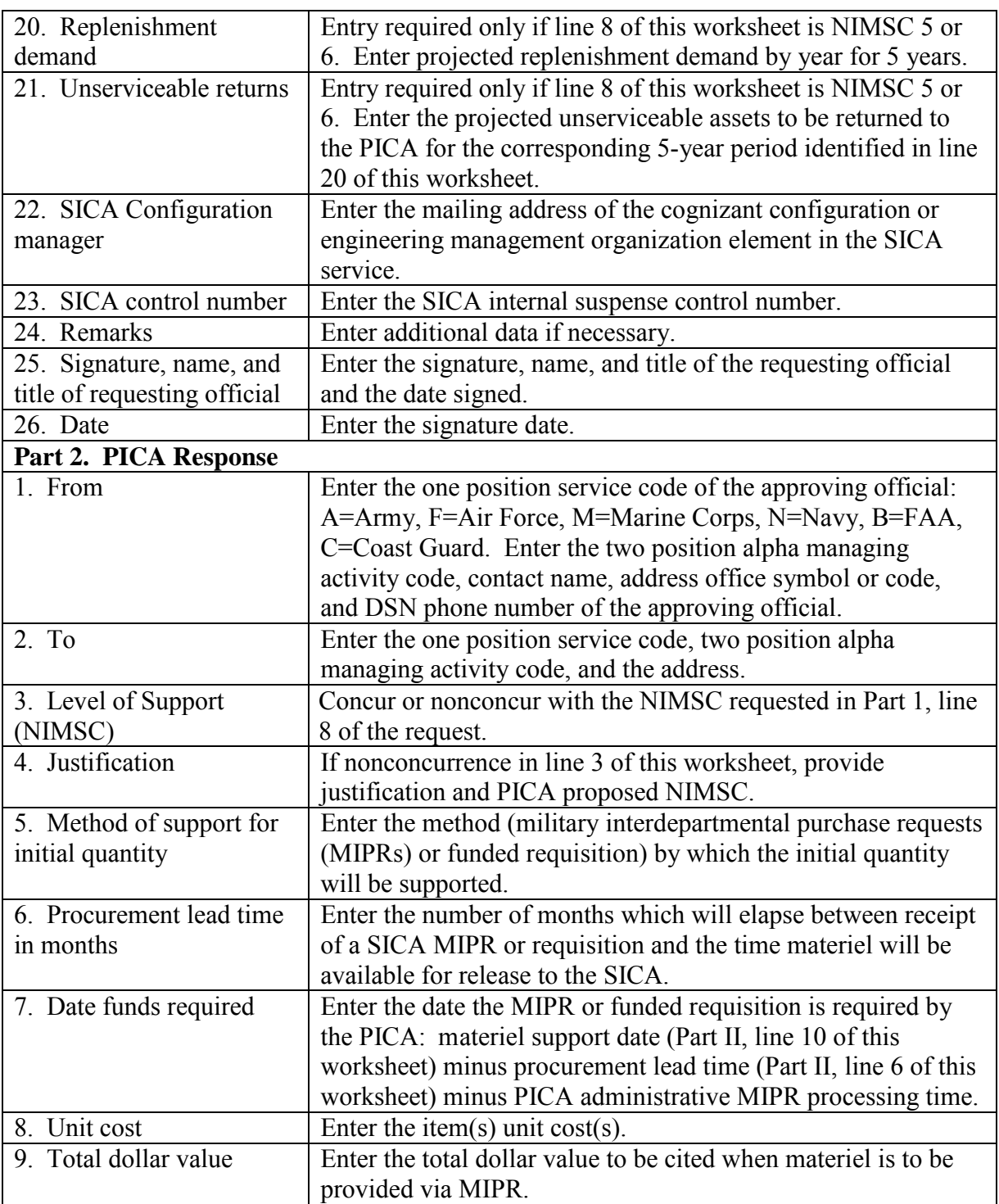

# Table 1. NIMSR Worksheet, Continued

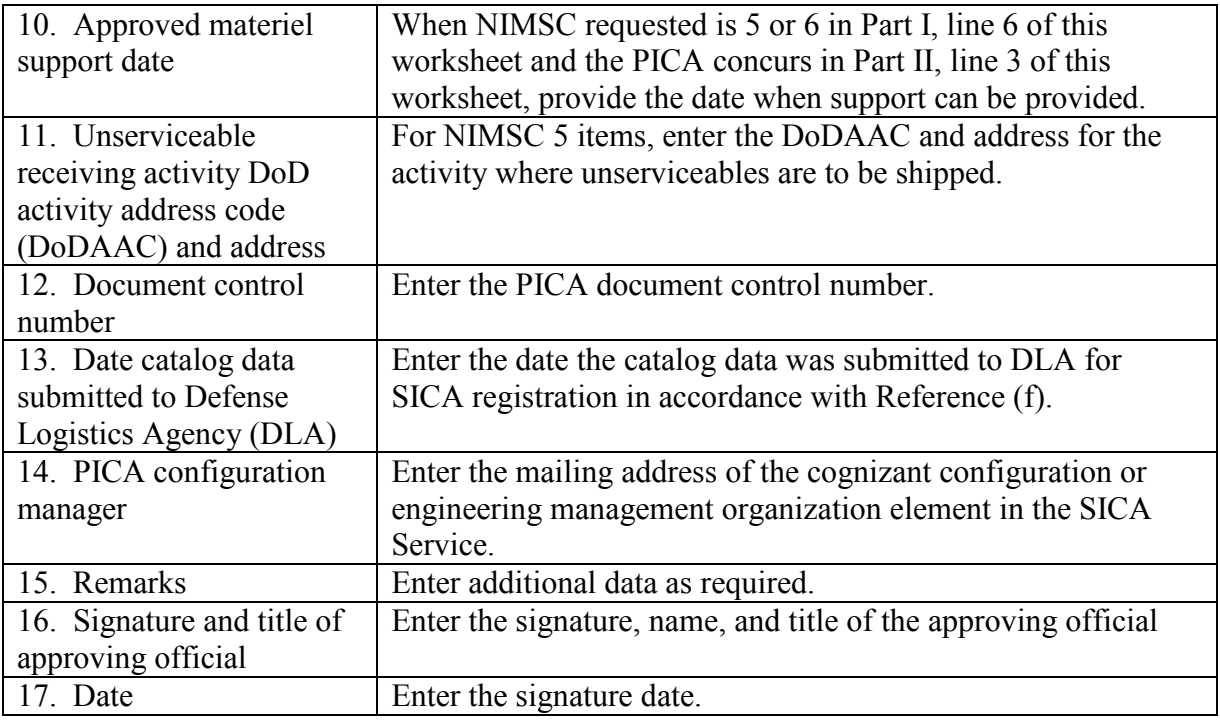

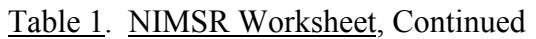

 (2) The PICA or SICA management level change or reassignment request worksheet in Table 2 is used by either the PICA or SICA to recommend the transfer of PICA responsibility between DoD Components or agencies or request changes to management level support.

| PICA or SICA Management level Change or Reassignment Request Worksheet |                                                                        |
|------------------------------------------------------------------------|------------------------------------------------------------------------|
| Part 1. To be completed by the requesting office.                      |                                                                        |
| 1. From                                                                | Enter the one position service code for the requesting office:         |
|                                                                        | A=Army, F=Air Force, M=Marine N=Navy, B=FAA, C=Coast Guard.            |
|                                                                        | Enter two position alpha managing activity code, contact name address, |
|                                                                        | office symbol or code, and DSN phone number for the requesting office. |
| $2.$ To                                                                | Enter the one position service code, two position alpha managing       |
|                                                                        | activity code, and the address.                                        |
| 3. NSN                                                                 | Enter the NSN. If the NSN desired is in a DoD I&S family relationship, |
|                                                                        | enter the master NSN.                                                  |
| 4. Primary part                                                        | Enter the primary part number.                                         |
| number                                                                 |                                                                        |
| 5. Application                                                         | Enter the type of weapon system or end item being supported.           |

Table 2. PICA or SICA Management Level Change or Reassignment Request Worksheet

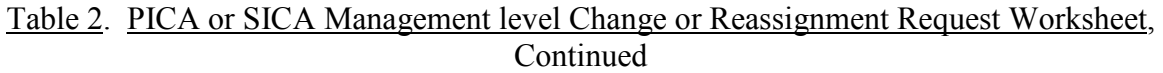

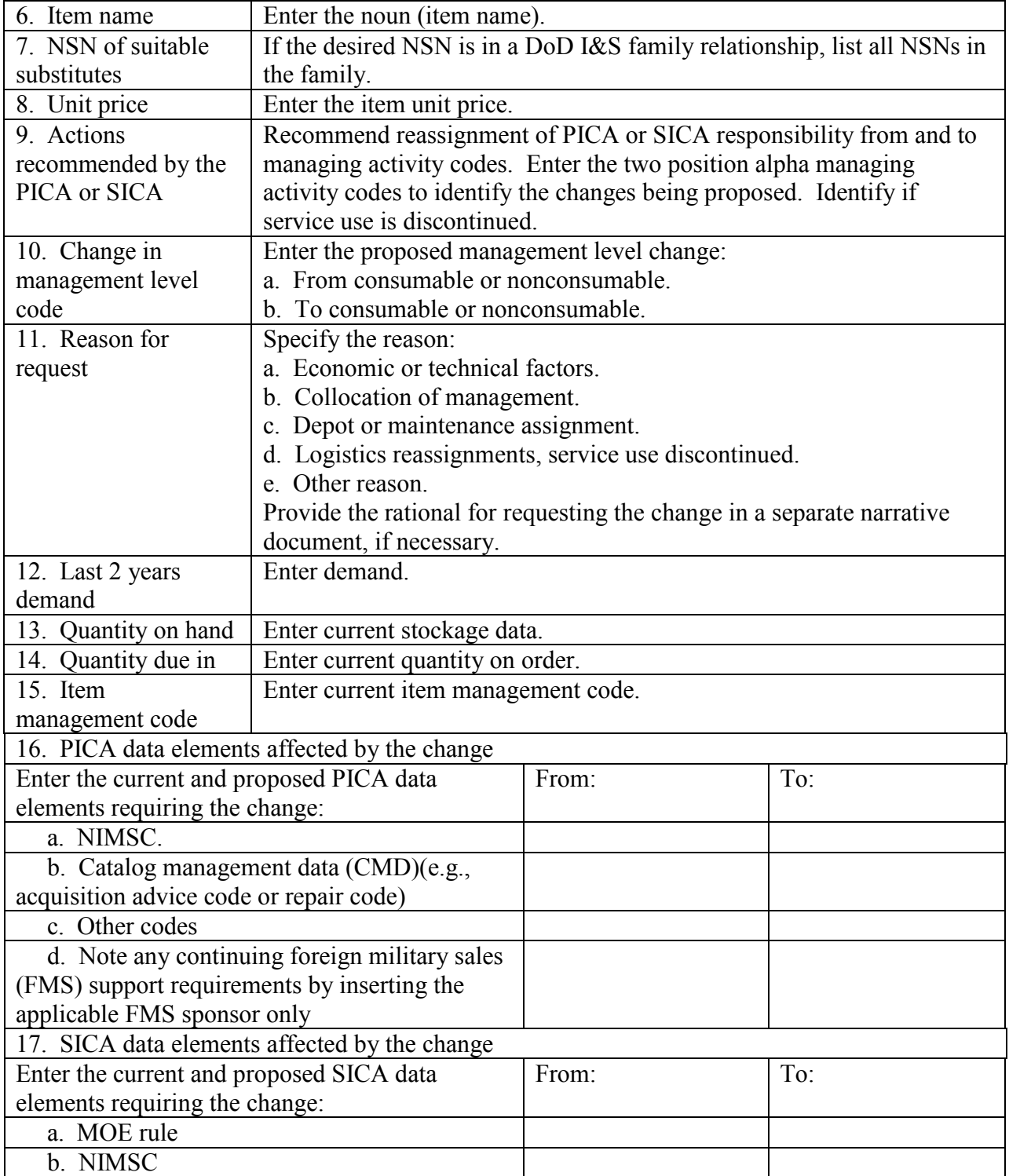

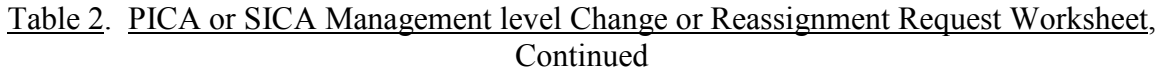

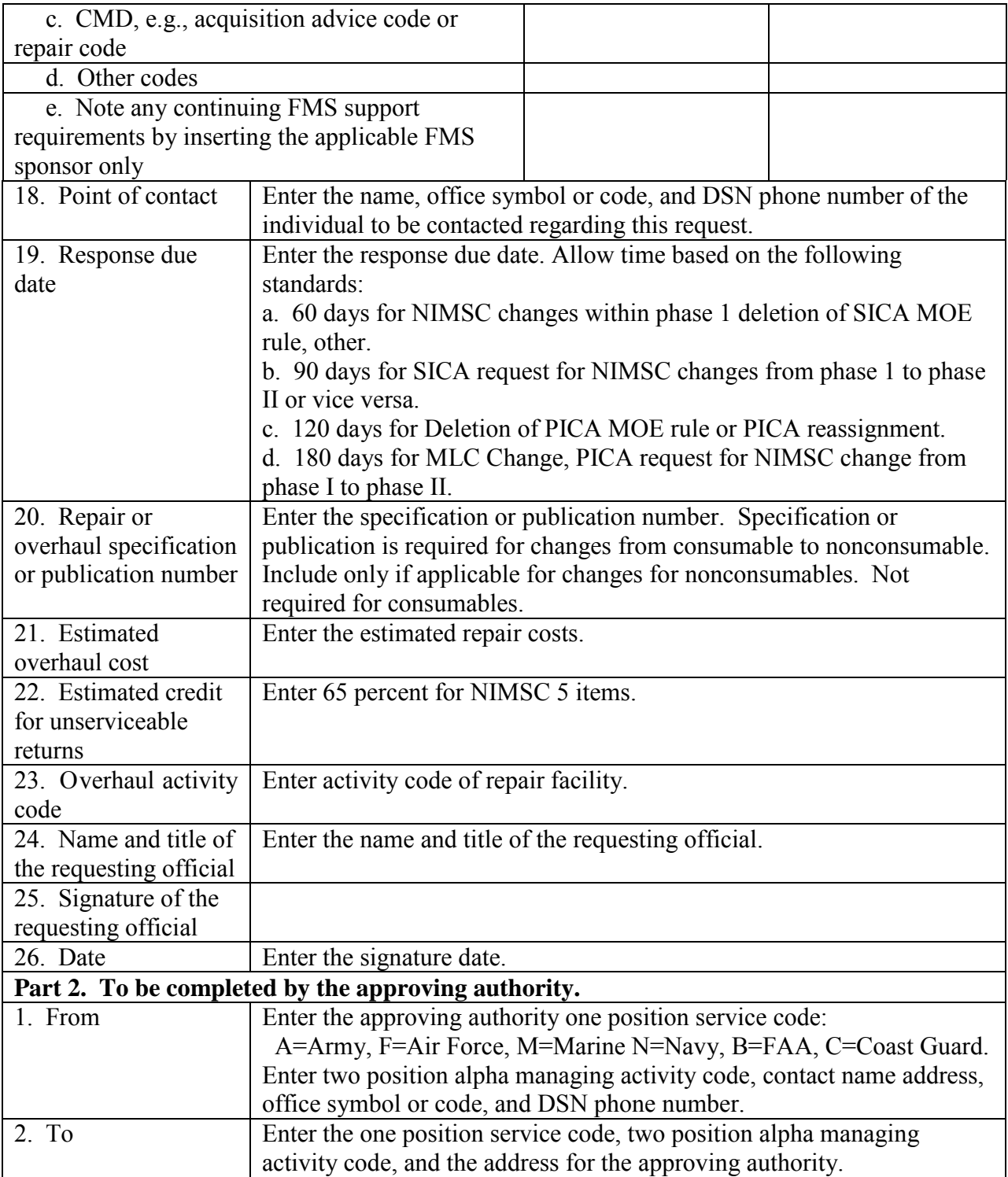

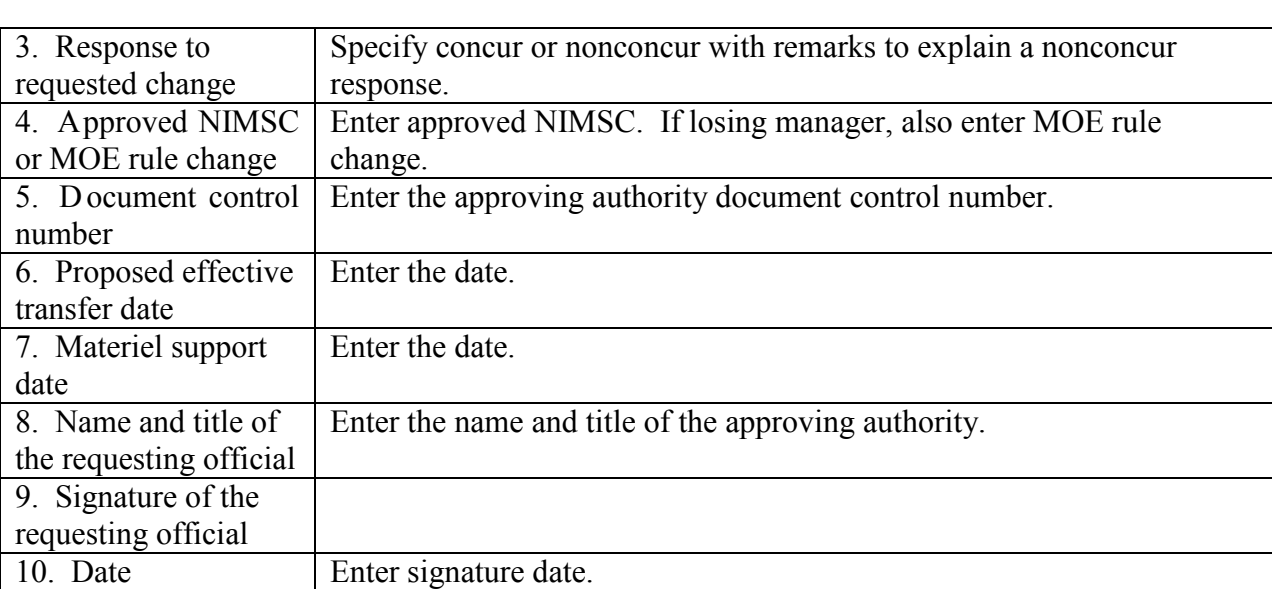

# Table 2. PICA or SICA Management level Change or Reassignment Request Worksheet, **Continued**